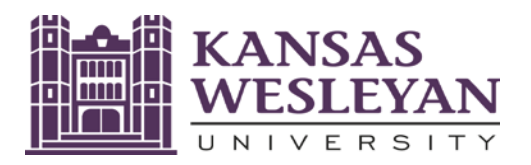

## **2022-2023 Notice to Student:**

## **You must complete the federally required Annual Student Loan Acknowledgment for Federal Student Loans to receive Direct Loans in each subsequent academic year. CONTACT: AnnStudLnAck**

**You will not be able to receive the Federal Student Loan(s) you have been offered in your KWU Financial Aid Offer until all steps below have been completed.** 

## **THIS IS AN URGENT MATTER.**

## **What do I have to do so I can receive my Direct Student Loans in my KWU Award Letter?**

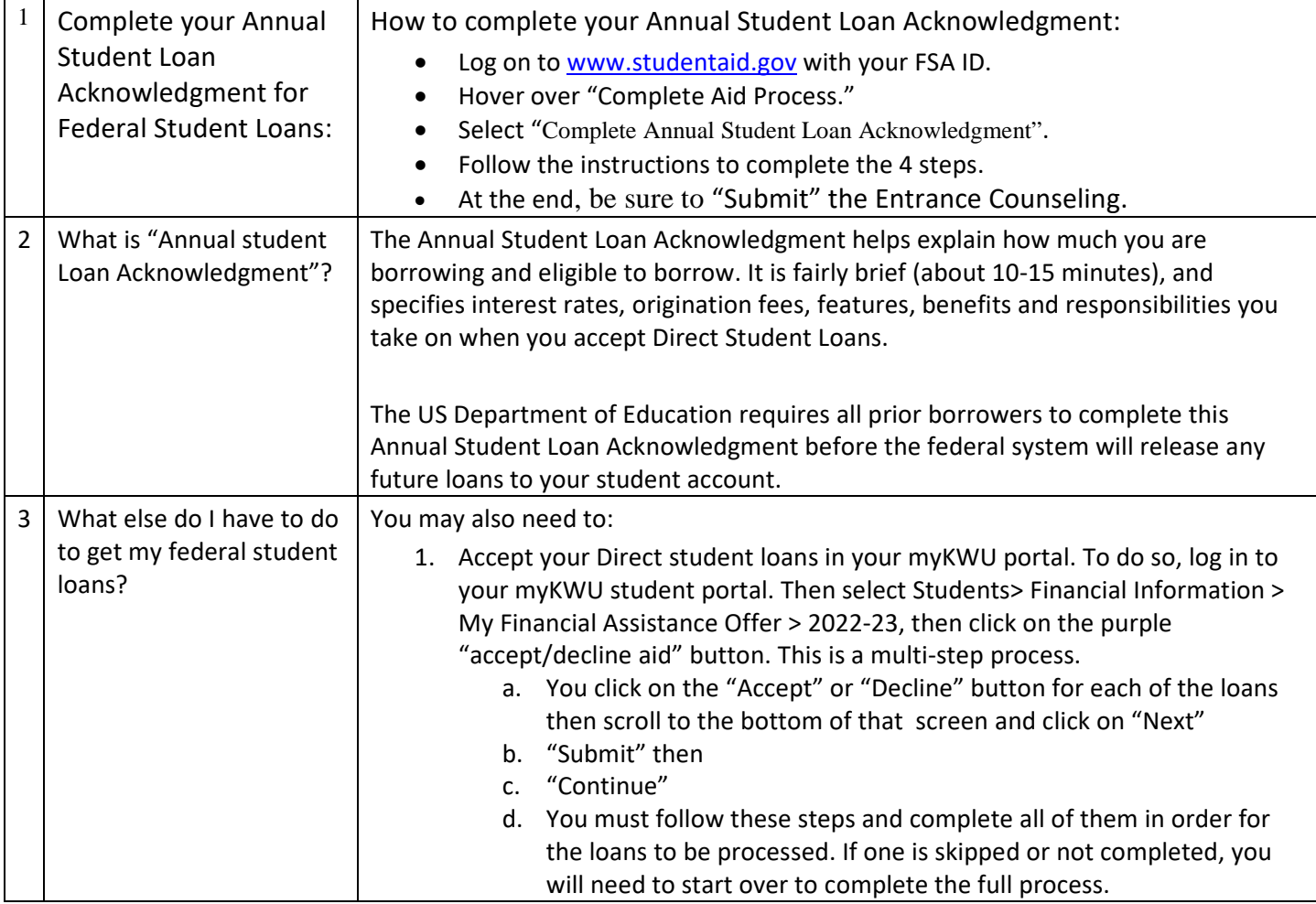

Feel free to call the Office of Student Financial Planning at 785-833-4315 or email finaid@kwu.edu, if you have questions.